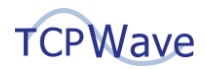

# **TCPWave DDI**

# **Capacity Planning Dashboard**

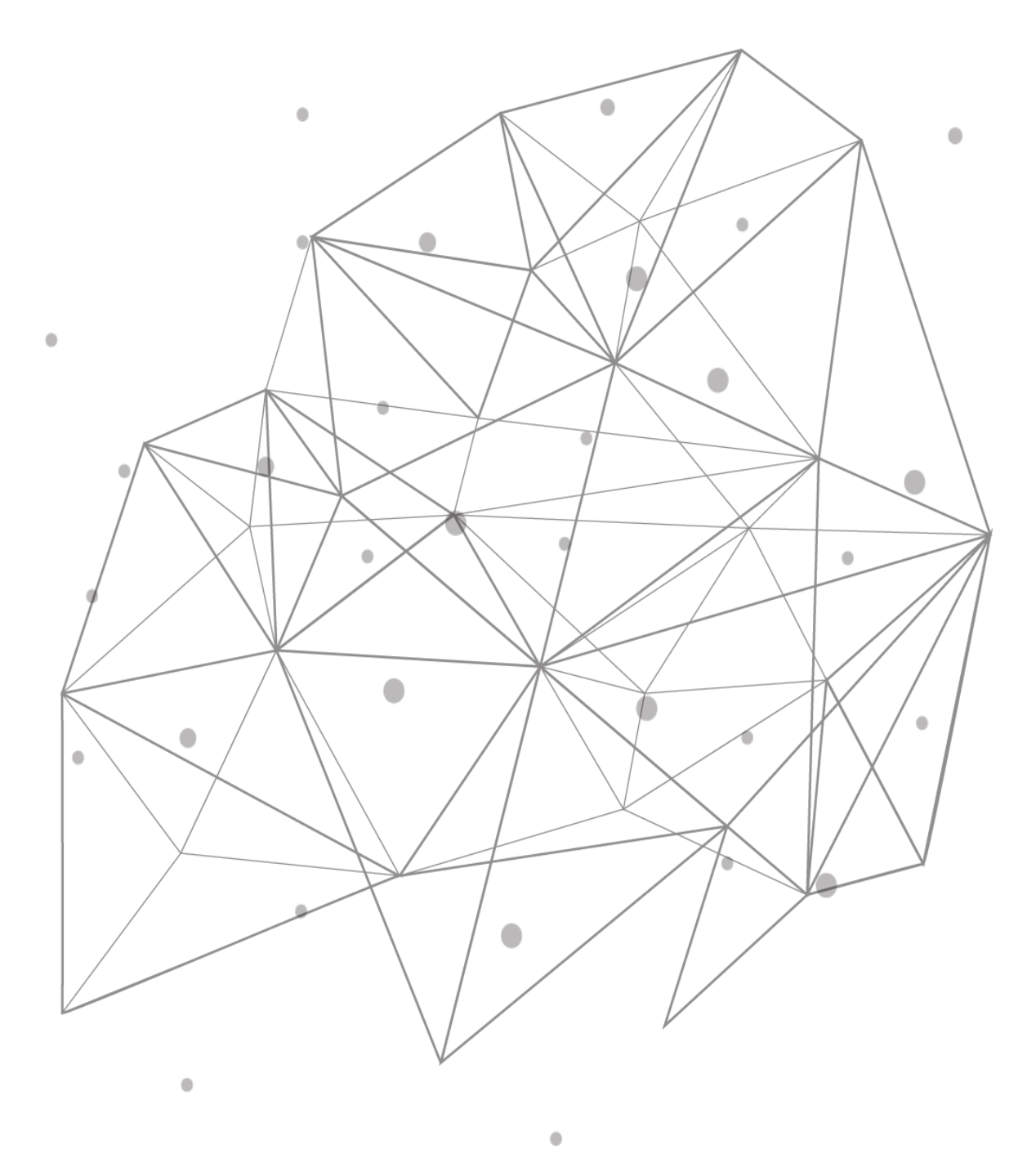

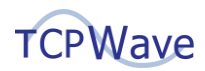

### **Introduction**

In today's dynamic era, organizations must build a comprehensive picture of network operations based on the data from all the components. As human data integration and analytic activities can't keep pace with the amount of information generated, many organizations outrun traditional monitoring; therefore organizations look forward to have well-capacity planning. It allows to determine the changing network infrastructure and meet the future demands. So when the users look at the operational stability of DNS platforms during any attack or migration, capacity planning is vital to ensure operational resilience. This white paper provides insights on TCPWave's Capacity Planning Dashboard.

#### **Why – Capacity Planning**

Capacity Planning is essential to service availability and business continuity. It is a critical ongoing process involving CPU Utilization, Disk Utilization, Memory Utilization assessment, traffic volumes, etc that helps organizations identify the cause for performance bottlenecks, when and where upgrades are needed. With proactive capacity planning measures, the organizations might face increased customer satisfaction, SLA being met and no possible outages.

# **TCPWave's - Capacity Planning Dashboard**

TCPWave's Capacity Planning Dashboard is handy for a capacity planner to get a quick snapshot of the top sections across the DDI infrastructure and a view of their capacity. This dashboard helps your organization analyze, monitor, and alter network capacity patterns. The core network services contain valuable data about the organization's networks and applications. The network administrators can view the data into actionable intelligence that helps to troubleshoot network and application issues, uncover security threats, and address compliance requirements. To access this dashboard, click on Dashboards >> Capacity Planning—it displays the parameters in the section-wise manner as shown. The time window for the information is one day.

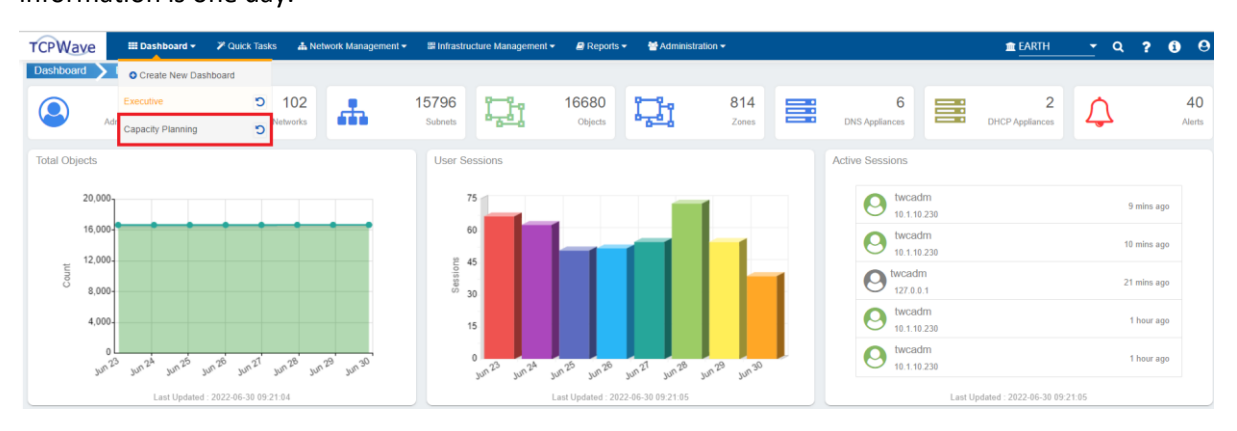

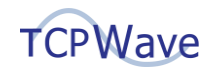

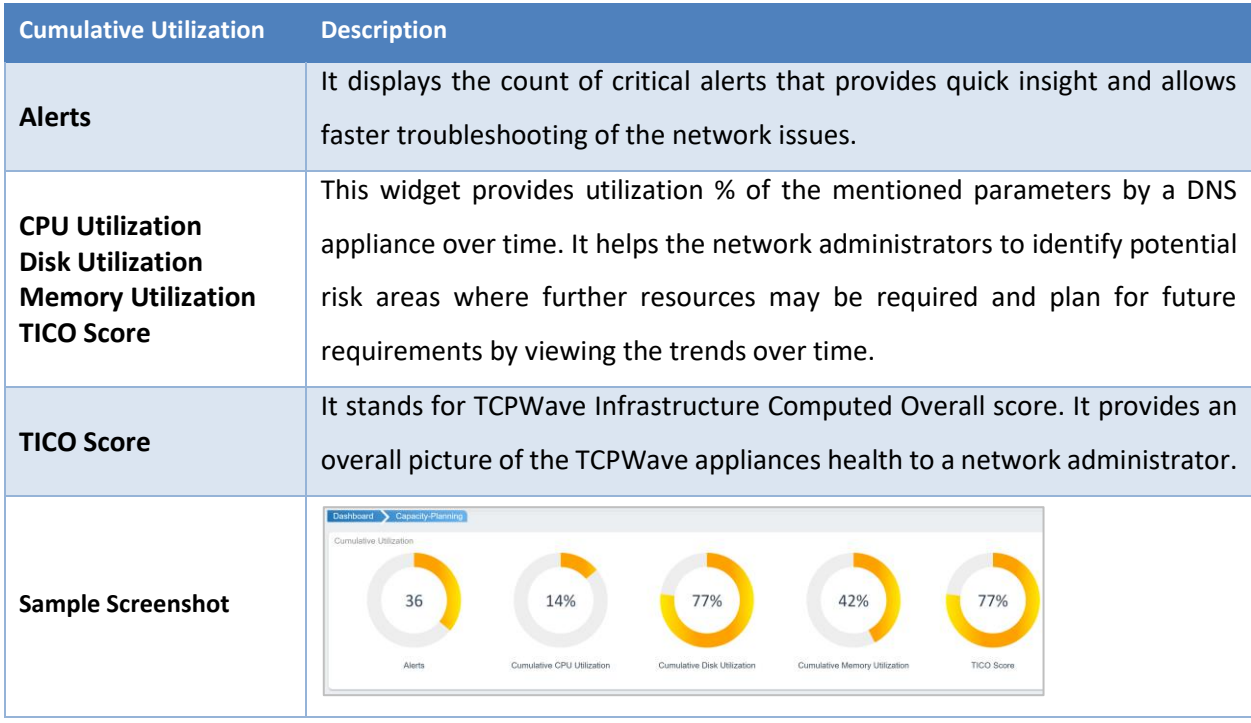

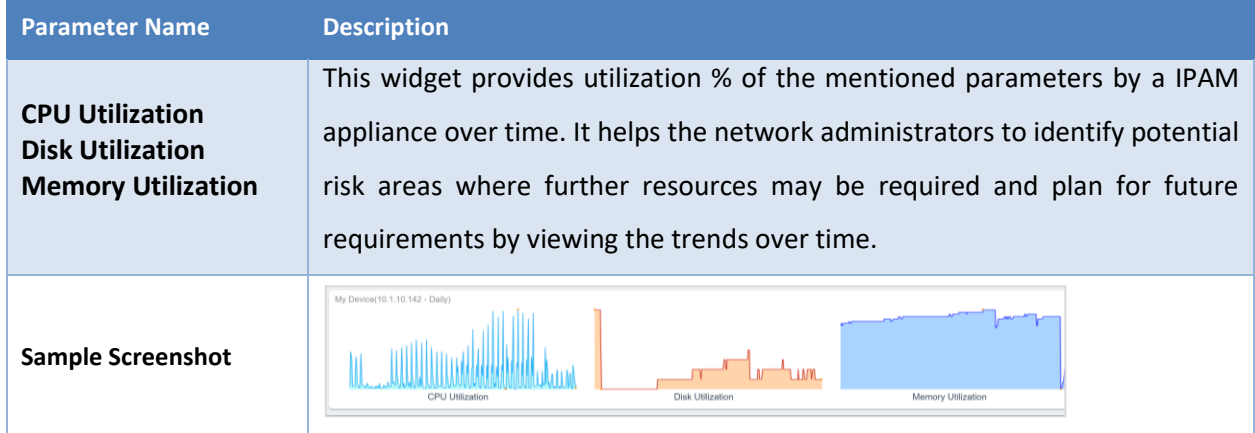

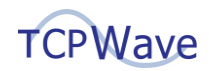

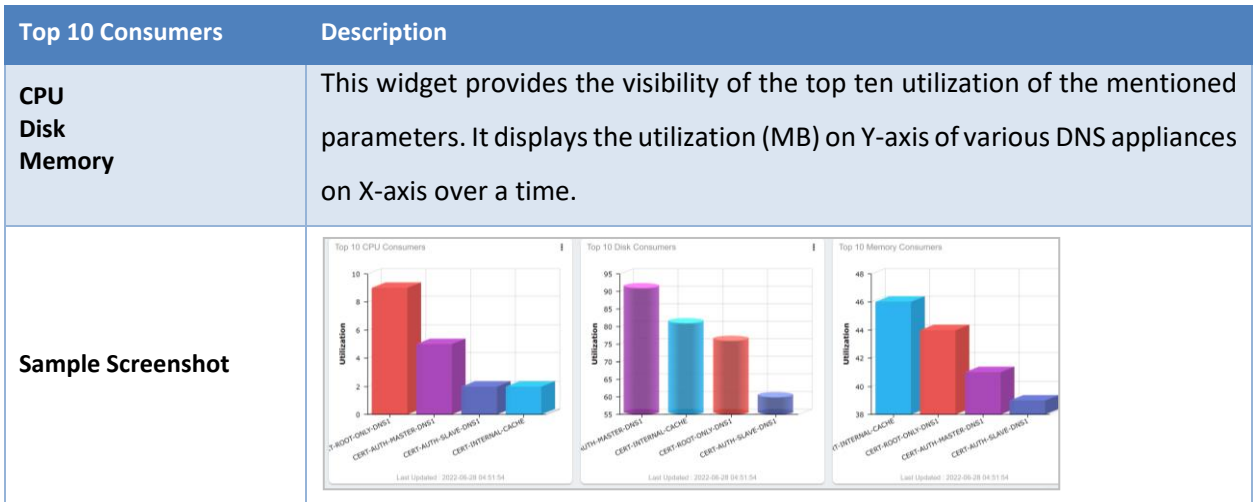

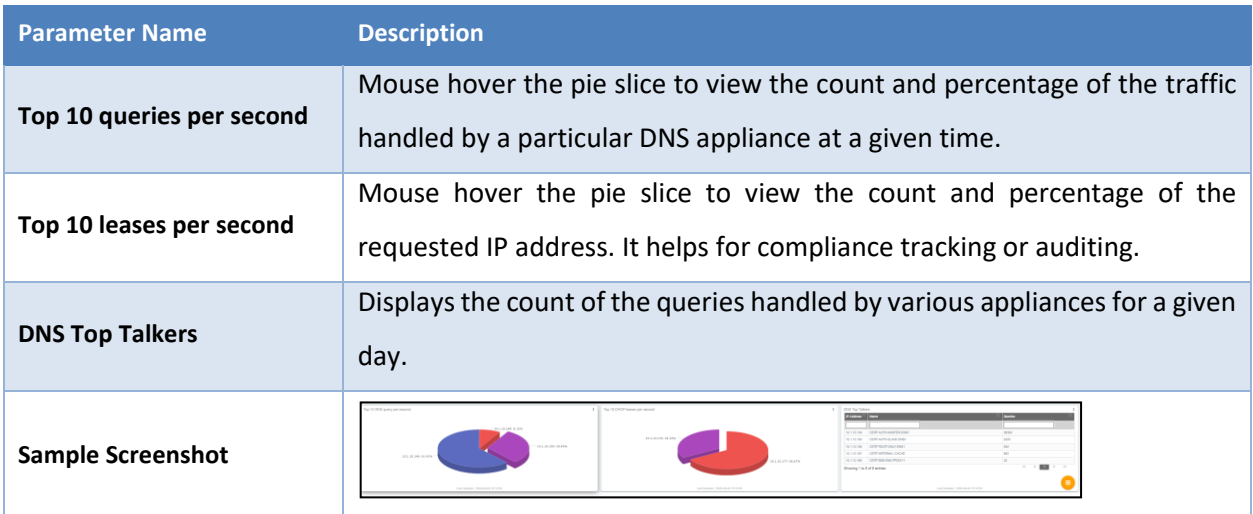

## **Conclusion**

The TCPWave's customized Capacity Planning Dashboard has the breadth to capture all the network metrics to isolate the capacity impacting network events and provide visibility to facilitate the capacity planning. It has a great interface that balances visualizations and key insights well that is it provides a complete overview of the traffic flows, applications, devices and interfaces. For a quick demo, contact the [TCPWave Sales Team.](mailto:sales@tcpwave.com)